## **Datenanlieferung**

**Richtlinien** 

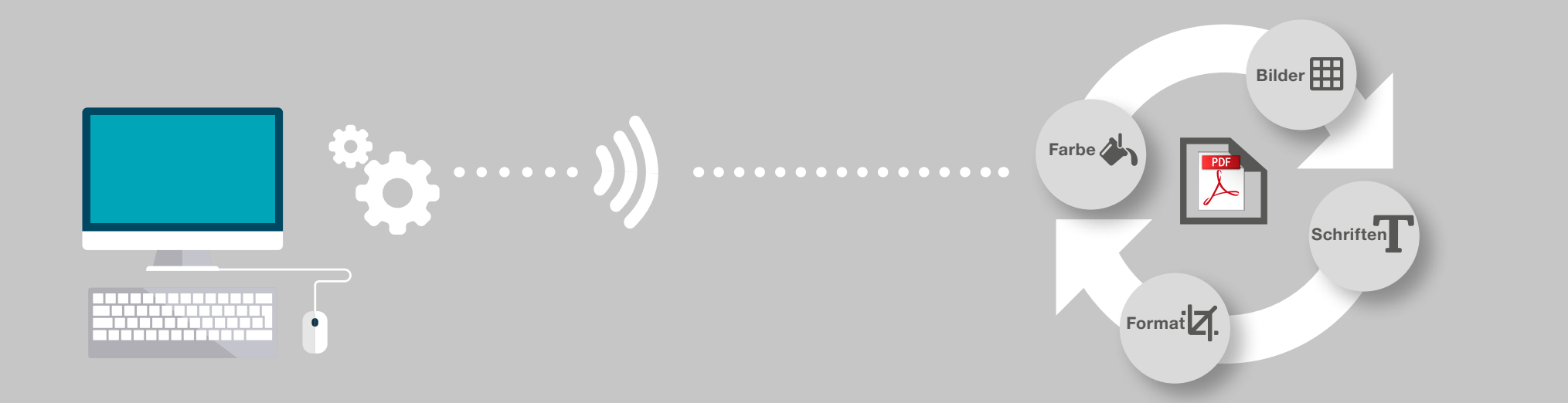

## **Anlieferung**

## **Daten**

#### Hinweise zur Datenanlieferung

Um Ihnen einen reibungslosen und schnellen Produktionsprozess zusichern zu können, benötigen wir druckfähige PDF-Dateien nach unseren Vorgaben. Fehler bzw. Nachfragen wegen Ungenauigkeiten oder fehlenden Informationen kosten Zeit und verursachen Kosten.

Um dies zu vermeiden, wenden sie die nachfolgenden Vorgaben und Richtlinien bitte sorgfältig an.

#### Anschnitt- und Randeinstellungen

Bei jedem Dokument ist auf die Einhaltung der Anschnittsanforderungen zu achten, um bei maschinellen Verarbeitungsprozessen Anstanzungen bzw. weiße Blitzer zu vermeiden. Bilder, Flächen usw. die bis ans Endformat reichen, müssen entsprechend in den Anschnittsbereich laufen.

Wichtige Informationen wie Bilder und Texte die nicht angeschnitten werden sollen, bitte 3-4 mm vom Rand entfernt setzen (Sicherheitsabstand).

SICHERHEITSABSTAND\* **3-4 MM**

# **Z** DATENFORMAT (D)

ENDFORMAT (E)

D

E

#### $\bigwedge$ <u>'d </u> 冊

#### Bundschwund

Bei mehrseitigen Booklets gibt es einen produktionsbedingten "Bundschwund". Darunter versteht man die Seitenverkürzung bei Rückstichheftung. Da hier die einzelnen Bögen ineinander gesteckt werden, verjüngen bzw. verkürzen sich pro Bogen die inneren Seiten eines Booklets.

Beim Layout sollte deshalb darauf geachtet werden, dass Elemente nicht zu nah am Endformat platziert werden. Grafische Elemente wie Bilder, Flächen oder auch Seitenzahlen sollten weit genug eingerückt sein.

Möchte man optisch gleiche Ränder und Abstände beibehalten, so muss der Bundschwund bei der Gestaltung schon berücksichtigt werden. Elemente sollten dann ggf. um ca. 0,25 mm pro Seite in Richtung der Bundseite eingerückt werden. Besonders auch Ränder ob weiß oder farbig sind hier zu beachten und für die inneren Seiten anzugleichen.

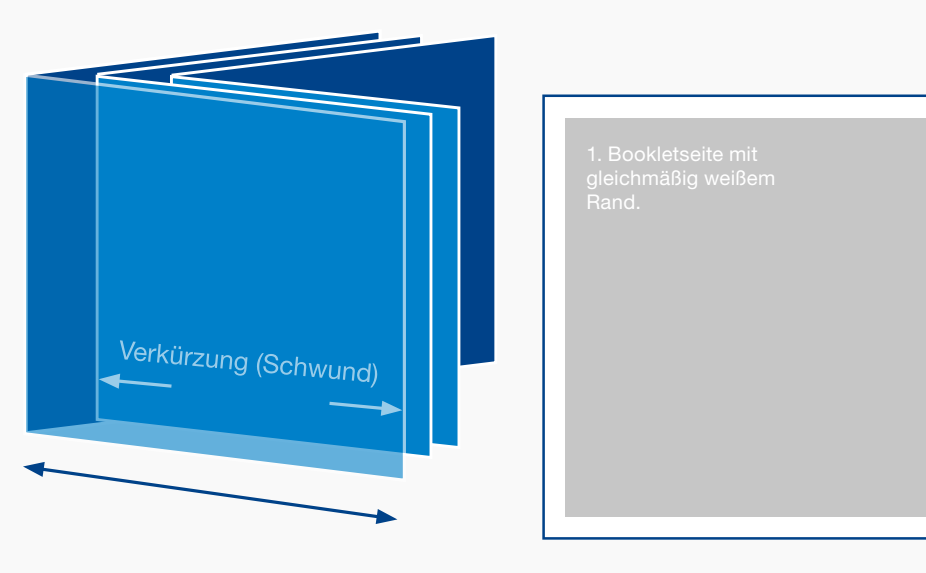

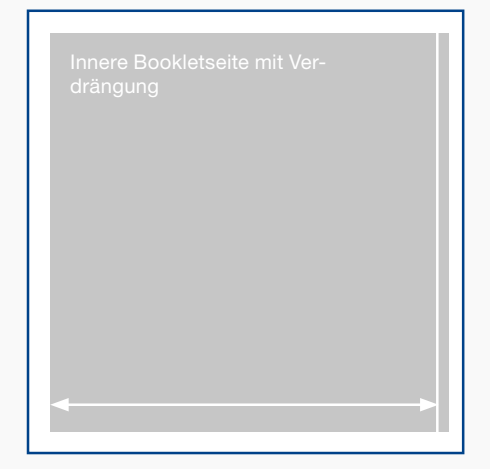

*Der weiße Rand wird bei den inneren Seiten ungleichmäßig und die Fläche müsste entsprechend der Verdrängung verkürzt werden.*

#### Ausschießen

Bei der Erstellung der Druckdatei von mehrseitigen Booklets, sollten die Seiten schon ausgeschossen platziert sein.

Unter Ausschießen versteht man die Platzierung der Seiten auf dem Druckbogen. Da Booklets in der Regel als Rückstichheftung produziert werden, entspricht die Reihenfolge der Seiten nicht der Lesefolge.

Die einzelnen 4-seitigen Bögen werden ineinander gesteckt, somit ist Reihenfolge von außen nach innen.

Ist es nicht möglich eine ausgeschossene Datei zu liefern, bitte die Seiten als Einzelseiten in der richtigen Lesereihenfolge erste bis letzte Seite als PDF erstellen.

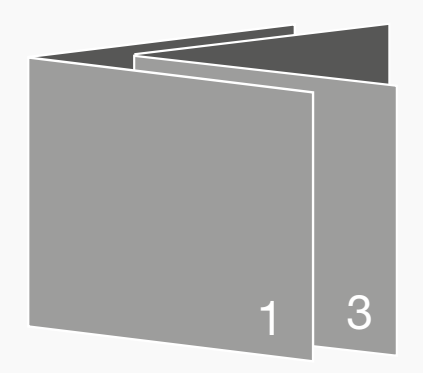

*Druckbogen ineinander gesteckt (Rückstichheftung).*

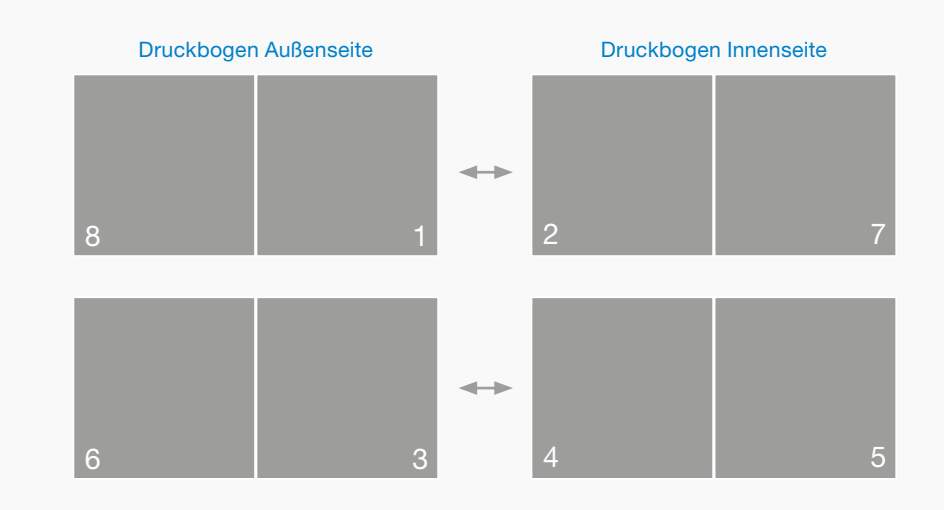

#### Prägung und partielle Lackierung

Für Prägung oder partielle Lackierung müssen Grafiken und Texte im Optimalfall als Vektorgrafiken oder als Pfade angelegt sein, d.h keine gerasterten Elemente oder Verläufe.

Die Präge- bzw. Lackelemente müssen als 100% Vollton angelegt werden.

Hierzu bitte eine Druckdatei mit den Druckfarben CMYK + eventuelle Sonderfarben erstellen und je ein seperates PDF für die Präge bzw. Lackformen. Für die Ansicht ist es von Vorteil ein PDF mit allen Farben und den Lack- bzw. Prägungen zusammen zu erstellen.

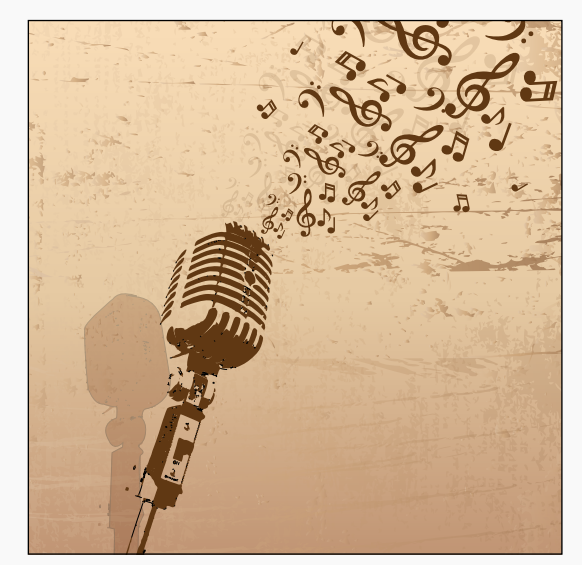

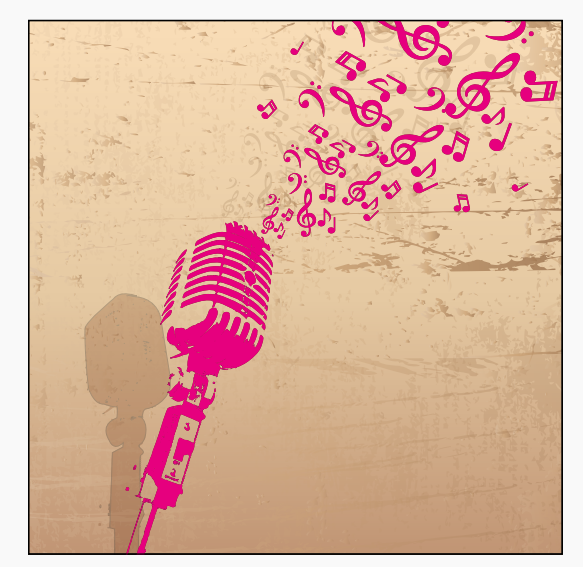

*Druck PDF in CMYK Ansicht PDF in CMYK + Lack (Sonderfarbe)* 

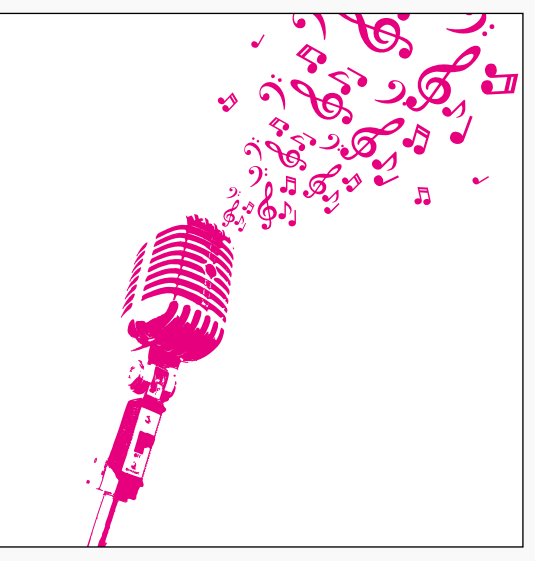

*Lack PDF in Vollton mit 100% Flächendeckung*

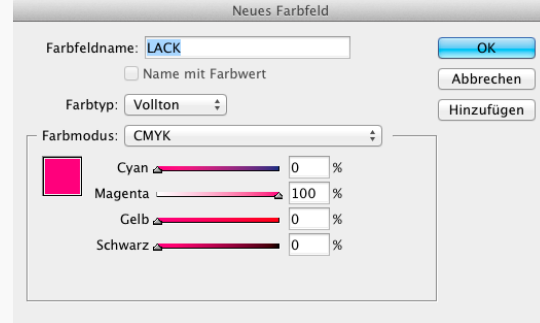

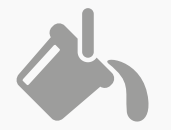

 $\triangle$ <u>ЫТ.</u> 冊

#### Farbigkeit

Gedruckt wird im CMYK Farbmodus. Die Daten sollten entsprechend in CMYK angelegt sein, ansonsten werden die Daten im PDF Workflow mit den Standardprofil ISO coated nach CMYK geändert. Eventuelle Sonderfarben müssen mit der korrekten Bezeichnung ( z.B. PANTONE 871 C ) angelegt sein.

Hier ist auf Überdrucken und Aussparen zu achten. Sonderfarben müssen sich gegenseitig aussparen und dürfen nicht überdrucken. Grafiken und Texte hier ebenfalls als Vektorgrafiken anlegen.

Weiße Elemente dürfen generell nicht auf Überdrucken stehen.

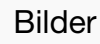

Die Mindestauflösung von Halbtonbildern 4-fbg oder Graustufen beträgt 150 dpi. Bei Strichzeichnungen oder Bitmap Bildern liegt die Mindestauflösung bei 1200 dpi.

Die Ausgabe in unserem Workflow erfolgt nach den Standards der FOGRA in ISO coated v2 (gestrichenes Bilderdruckpapier) oder ISO uncoated v2 (ungestrichenes Bilderdruckpapier) für den Offsetdruck.

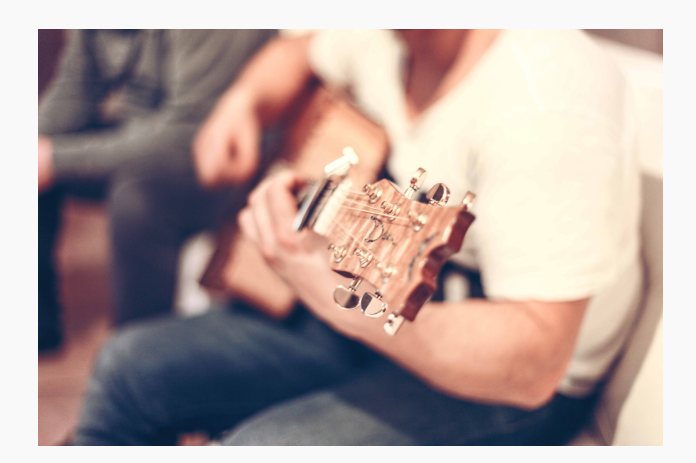

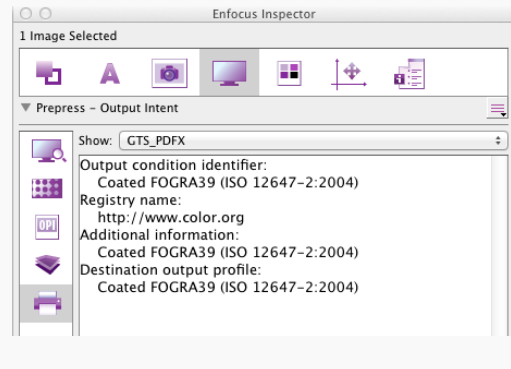

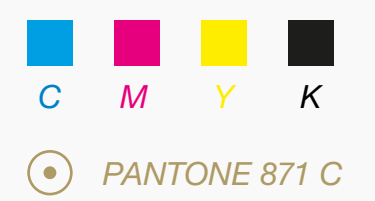

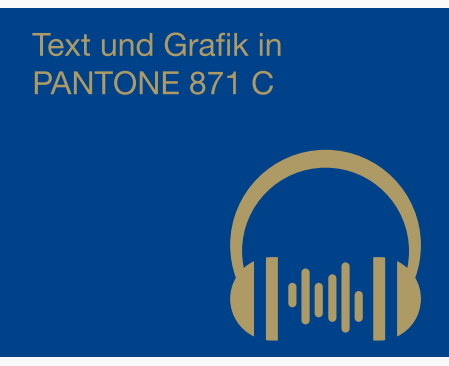

*Ansicht mit Sonderfarbe* 

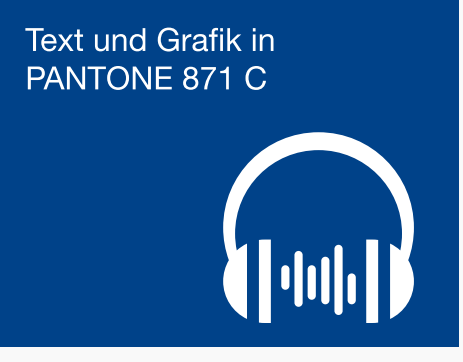

*Ansicht ohne Sonderfarbe* 

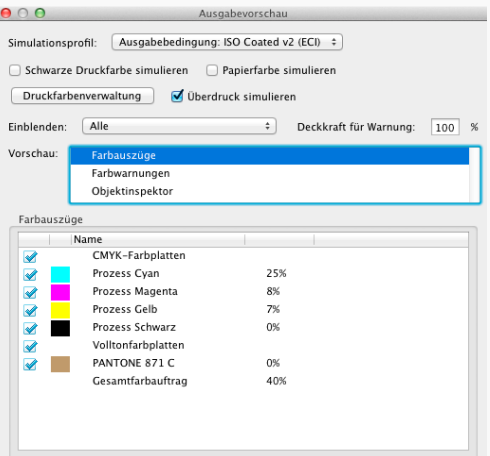

#### Schriften

In der Druckdatei müssen die Schriften komplett eingebettet sein, damit bei der Ausgabe diese auch verwendet werden können. Bei nicht korrekt oder fehlenden Schriften wird diese durch eine Standardschrift ersetzt.

Bei negativer Schrift ist besonders auf die Größe und auf die Schriftart zu achten. Wird in einer Farbfläche die aus mehren Farben besteht Text negativ ausgespart, so kann es passieren, dass diese im Druck zuläuft.

Hier sollte keine sehr schmale Schrift oder Schrift mit sehr dünnen Serifen verwendet werden.

#### Schriftgröße

Die Mindestgröße einer Schrift sollte 6pt betragen. Je nach Art der Schrift sollte man diesen Wert auch erhöhen.

## **Schrift vom Titel der CD**

*Schrift Bauer Bodoni*

## Schrift vom Titel der CD

*Systemschrift Courier bei nicht eingebetteter Schrift*

Negativ Schrift mit feinen Serifen

*Negativ Schrift (Ultra Light)*

#### **Strichstärke**

T

Für den Druck sollten keine Haarlinien verwendet werden. Unter einer Haarlinie versteht man eine sehr feine Linie mit einer Linienstärke von 0,075 mm.

Die Mindeststärke einer Linie sollte bei 0,09 mm liegen, dass entspricht einer Punktgröße von 0,25 pt. Speziell bei negativen Linien sollte die Linienstärke höher gewählt werden, da auch hier die Gefahr besteht, dass die Linien wie beim Text auch, zulaufen.

#### Farbauftrag

Der maximale Farbauftrag d.h. die Tonwertsumme aller Farben übereinander sollte 330% nicht überschreiten. Gerade bei schwarzen Flächen werden gerne alle 4 Druckfarben gemischt um ein tieferes Schwarz zu erzeugen.

Allerdings reicht es völlig aus dem reinen Schwarz 100 % K etwas Cyan darunter zulegen. Somit lässt sich ein brilliantes, tiefes Schwarz erzeugen ohne zuviel Farbe aufs Papier aufzutragen.

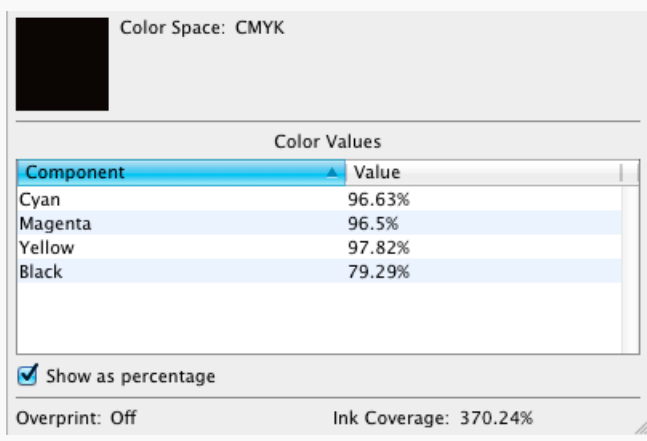

*Zu hoher Farbauftrag einer Schwarzfläche ( 370 % ).* 

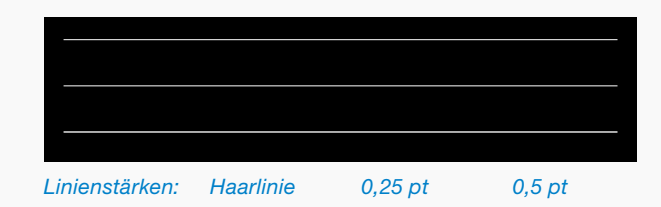

## Digi Pac / File Aufbau

Die graue Fläche bei diesem Muster entspricht der später zu druckenden Fläche mit 3 mm Anschnitt. Die durchgehenden Linien stehen für die Stanzkontur, nach der, nach dem Druck, das Produkt aus dem Bogen gestanzt wird.

Hier ist an allen **vier Seiten** und im **Steg der Innenseite** auf genügend Anschnitt zu achten.

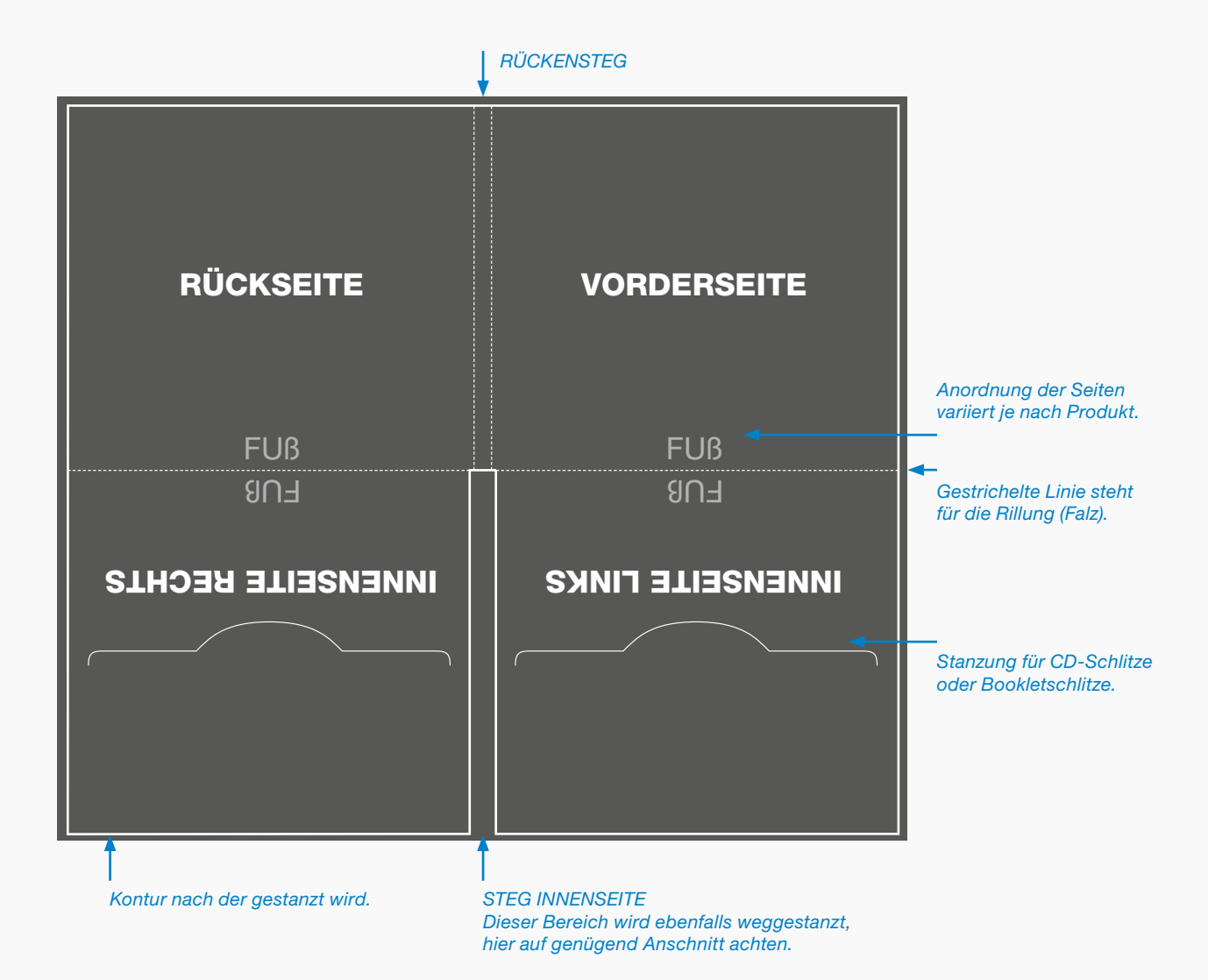

## Digi Pac / File Falzung

Beispiel eines 4-seitigen Files.

Abbildung 1:

File nach der Formstanzung. Die graue Fläche entspricht der bedruckten Fläche des Files. Der Steg der Innenseite ist ausgestanzt, sowie die CD Schlitze.

Abbildung 2 und 3:

Der erste Falz entlang der Rillung. Aussen- und Innenseite werden zueinander gefalzt.

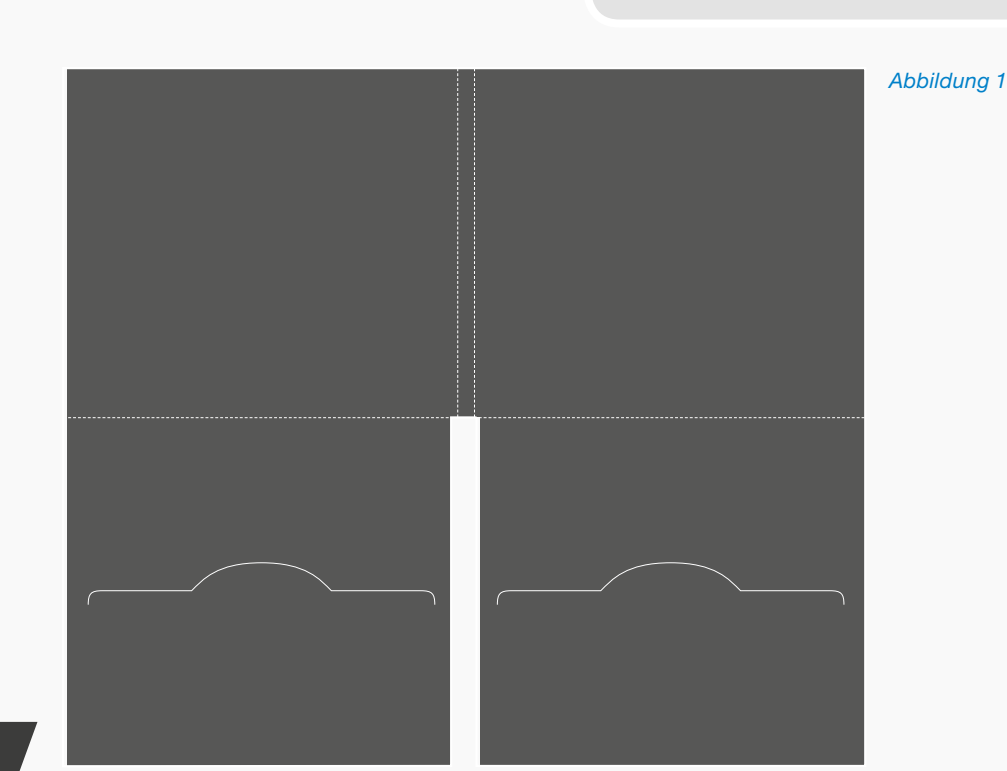

 $\triangle$ 

**'** 

囲

T

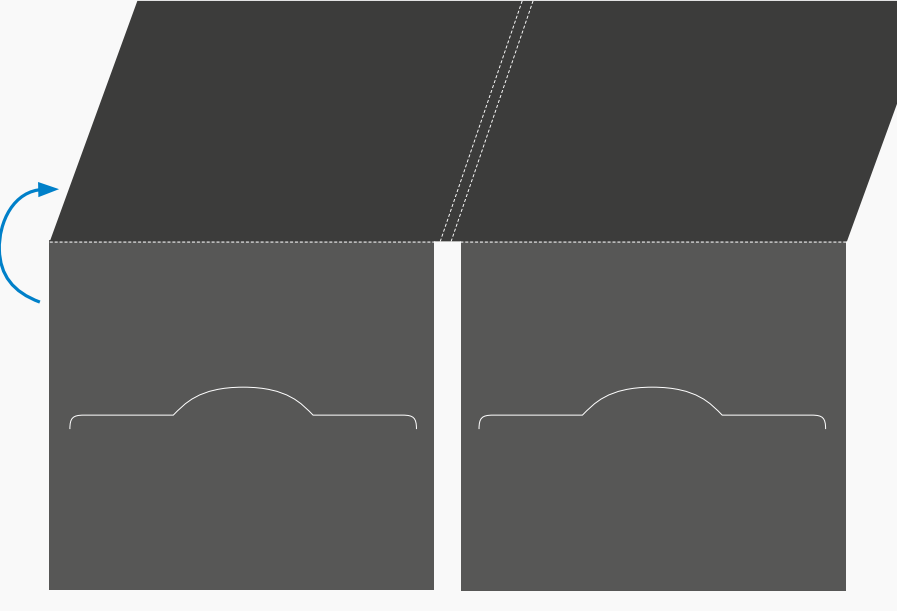

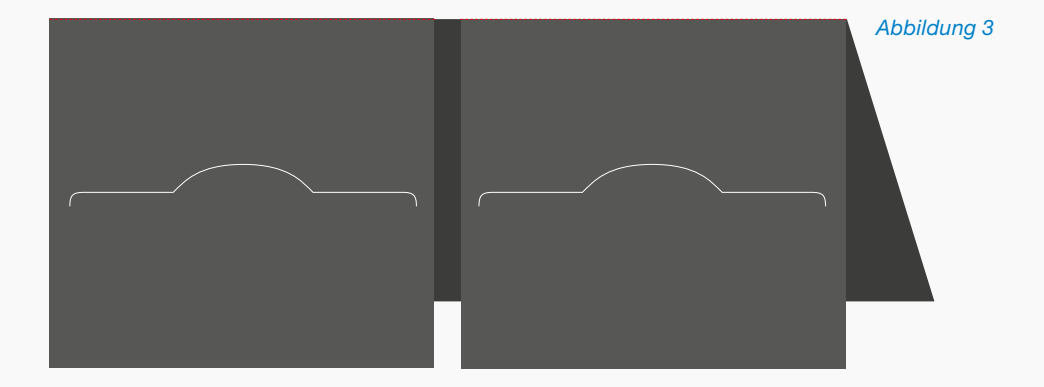

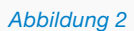

Abbildung 4:

Ansicht von der Innenseite mit den CD Schlitzen. Der helle Bereich zeigt den unbedruckten Innensteg nach dem Falzen. Dieser Innensteg kann auch auf Wunsch bedruckt

werden.

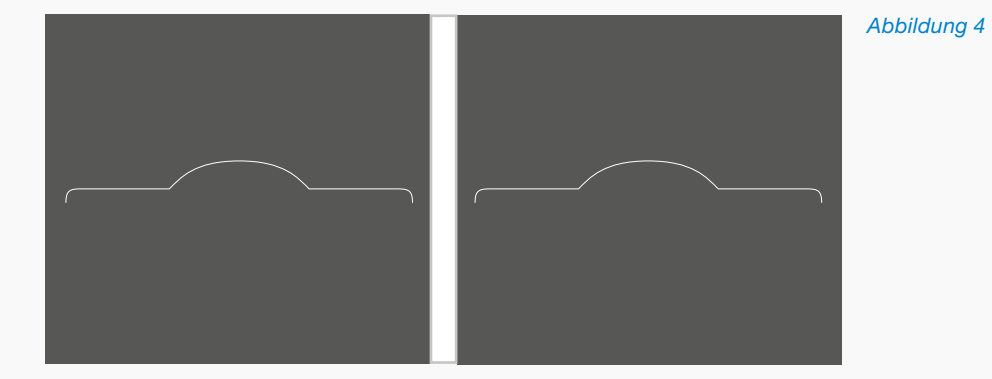

Abbildung 5:

Ansicht des fertig gefalzten Files mit eingelegter CD.

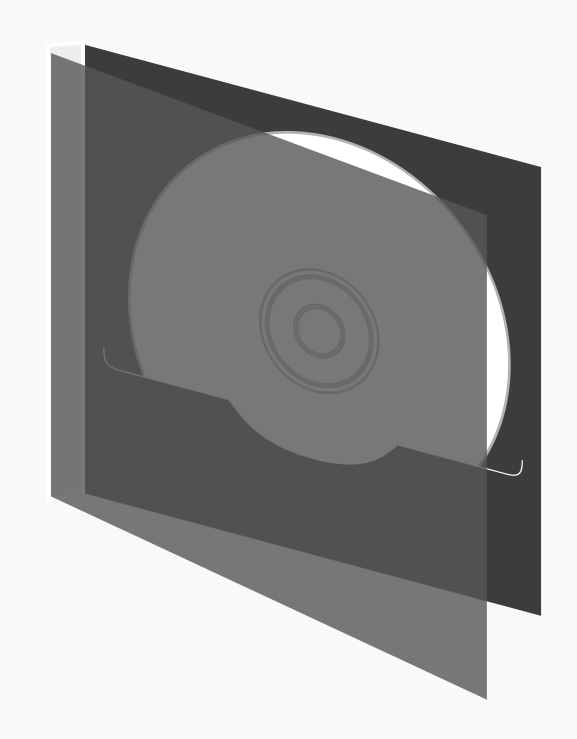

# Daten Allgemeine Richtlinien

- // Druckfertige PDF Daten. Booklets als ausgeschossene Druckbogen oder einzelne Seiten in fortlaufender Reihenfolge.
- // Farbraum CMYK + eventuelle Sonderfarbe, Lack oder Prägung.
- // Datenformat: Endformat mit zusätzlich 3 mm Anschnitt.
- // Schriften müssen im PDF eingebettet sein.
- // Im Druck PDF keine Kommentare oder Formulardaten verwenden.
- // Linien in einer Mindeststärke von 0,25 pt (ca 0,09 mm) anlegen.
- // Keine Schnitt- oder Passermarken innerhalb des Endformats (TrimBox) anlegen
- // Maximaler Farbauftrag aller Farben übereinander darf den Wert von 330% nicht überschreiten.
- // Farbprofile nur entsprechend der FOGRA Norm verwenden:

*ISO coated V2 für gestrichenes Papier Klasse 1+2*

*ISO uncoated V2 für ungestrichenes Papier Klasse 1+2*

#### **Z**  $\triangle$ 冊  $\mathbf T$

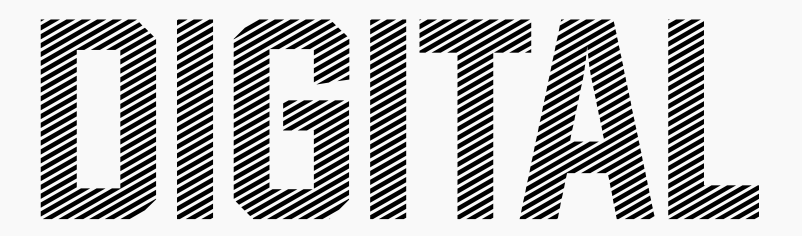

# OFFSET

## Digital- und Offsetdruck Unterschiede

Bei der Wahl ob Offset- oder Digitaldruck sollte man sich im Vorfeld eines Auftrags folgende Punkte beantworten:

- • Auflagenhöhe
- • Preis
- • Qualität
- • Termin

Der Digitaldruck hat gegenüber dem Offsetdruck gewisse Vorteile. Zum einen kann ab einem Exemplar kostengünstig produziert werden. Es sind im Gegensatz zum Offsetdruck keine Druckplatten erforderlich, da die Daten direkt gedruckt werden. Personalisierte Daten können exemplarweise direkt gedruckt werden.

Der Offsetdruck hat den Vorteil gegenüber dem Digitaldruck, dass das Druckbild im Vergleich gleichmäßiger ist. Vor allem bei Flächen und Verläufen kann es im Digitaldruck zu etwas ungleichmäßigen Ergebnissen kommen. Dies sollte man sich bei der Wahl des Druckverfahrens anhand des Druckproduktes und dessen Gestaltung überlegen.

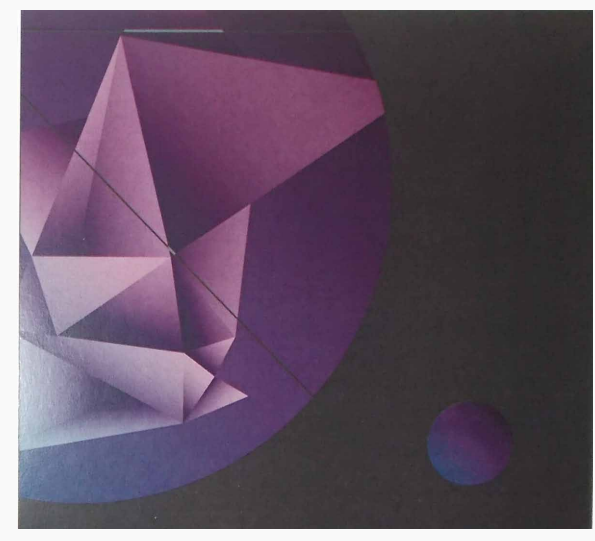

*Digitaldruck*

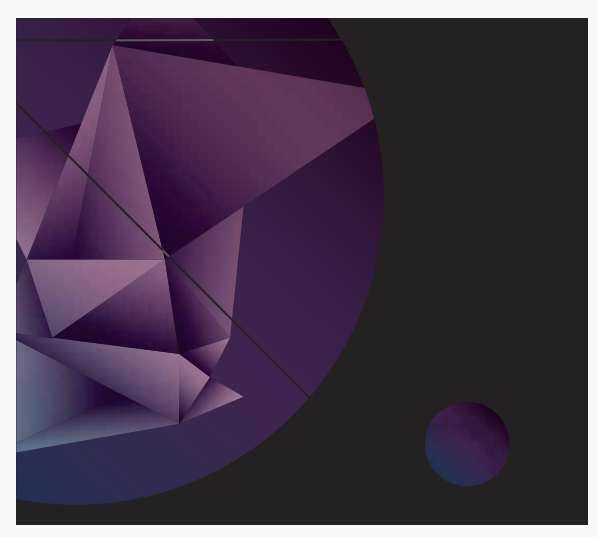

*Digitale Druckvorlage als PDF*